## **Redmine - Patch #31151**

## **Add AppServer to Technical Information page**

2019-04-05 14:49 - Vincent Robert

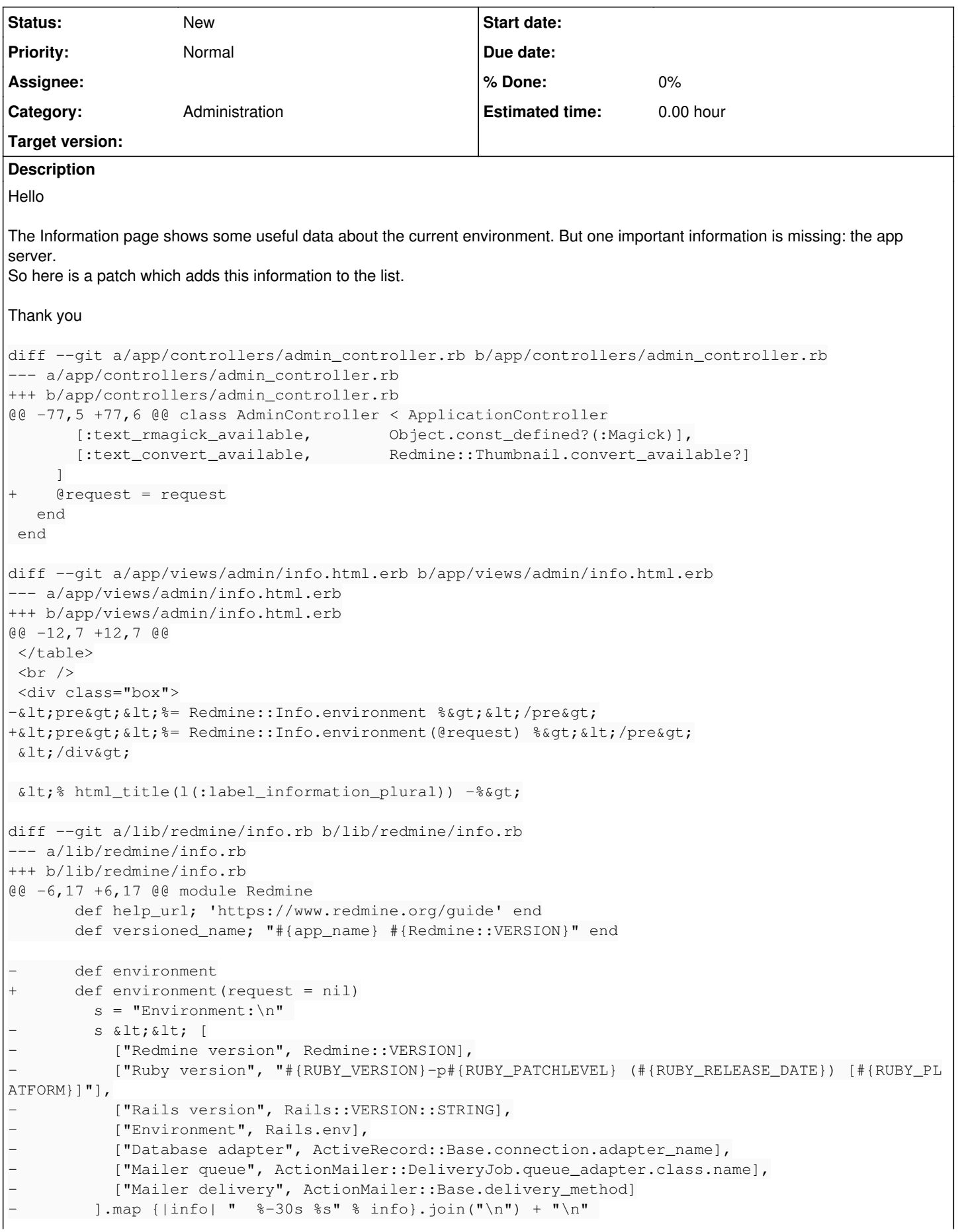

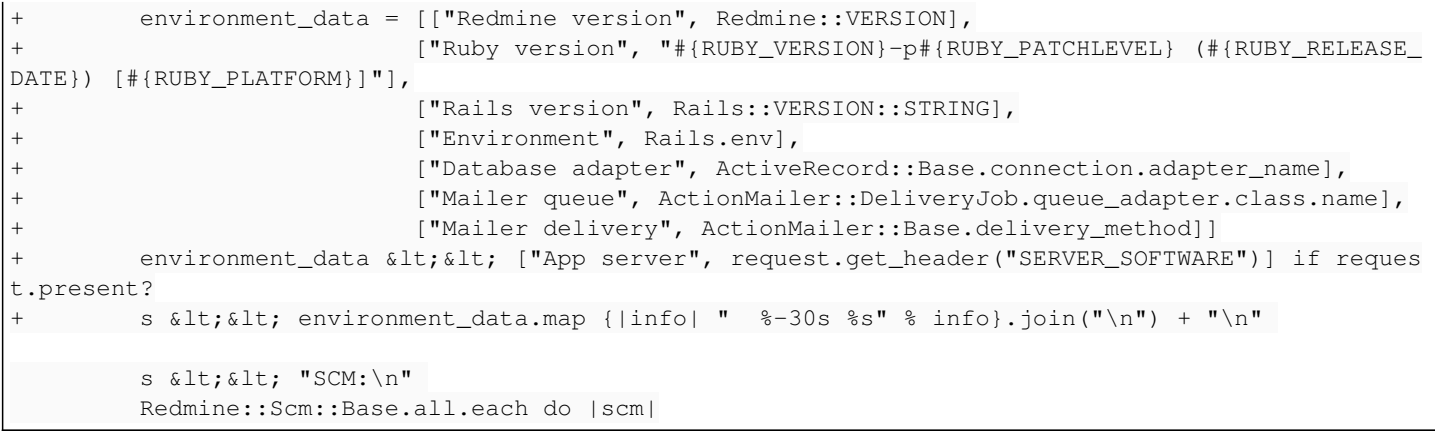

**Files**

appserver.diff variable variable variable variable variable variable variable variable variable variable varia